## **UNICAM CRITERIUM - FAQ AGGIORNATE AL 10 APRILE 2024 A cura dell'Area Biblioteche e Alta formazione**

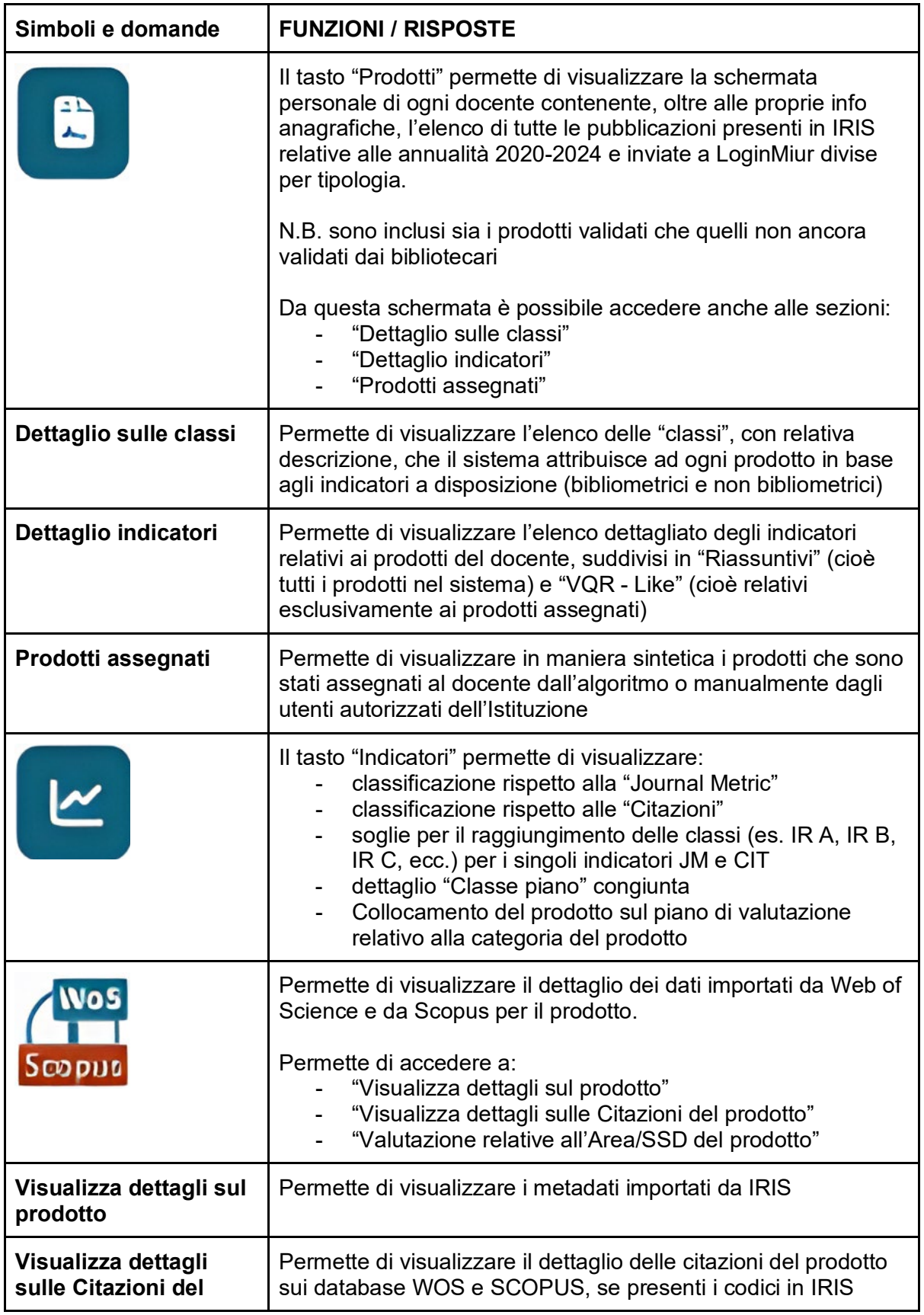

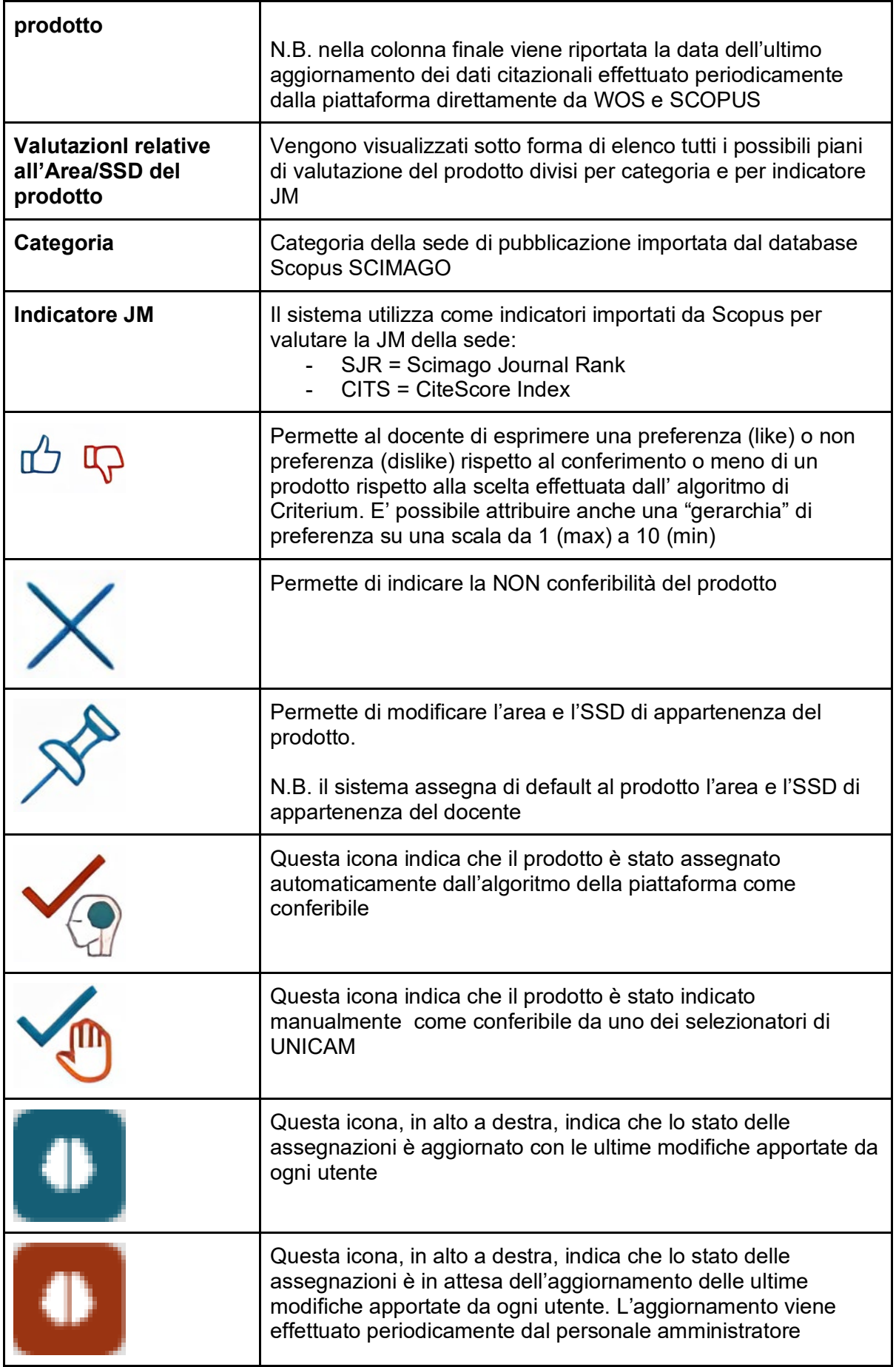

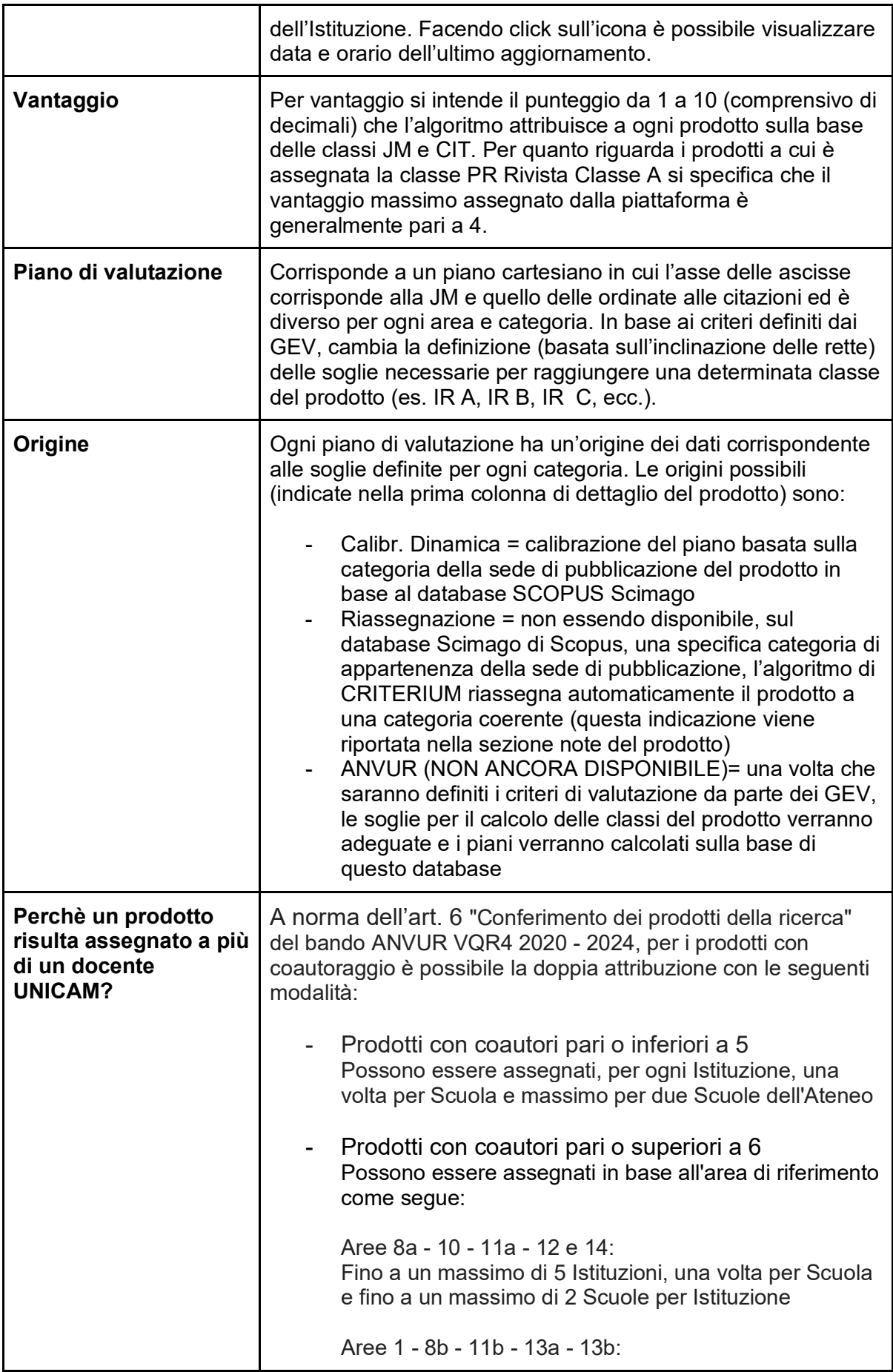

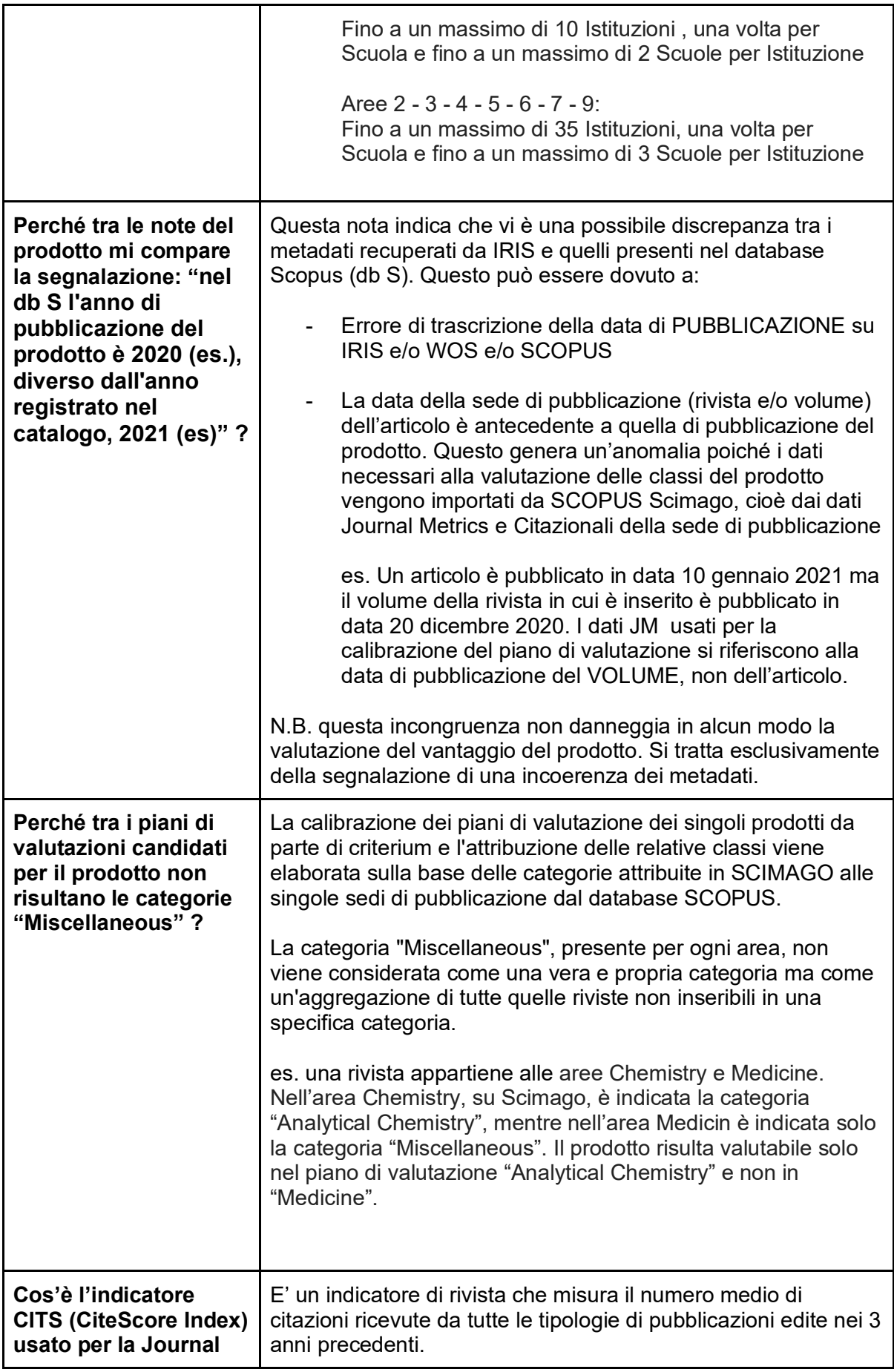

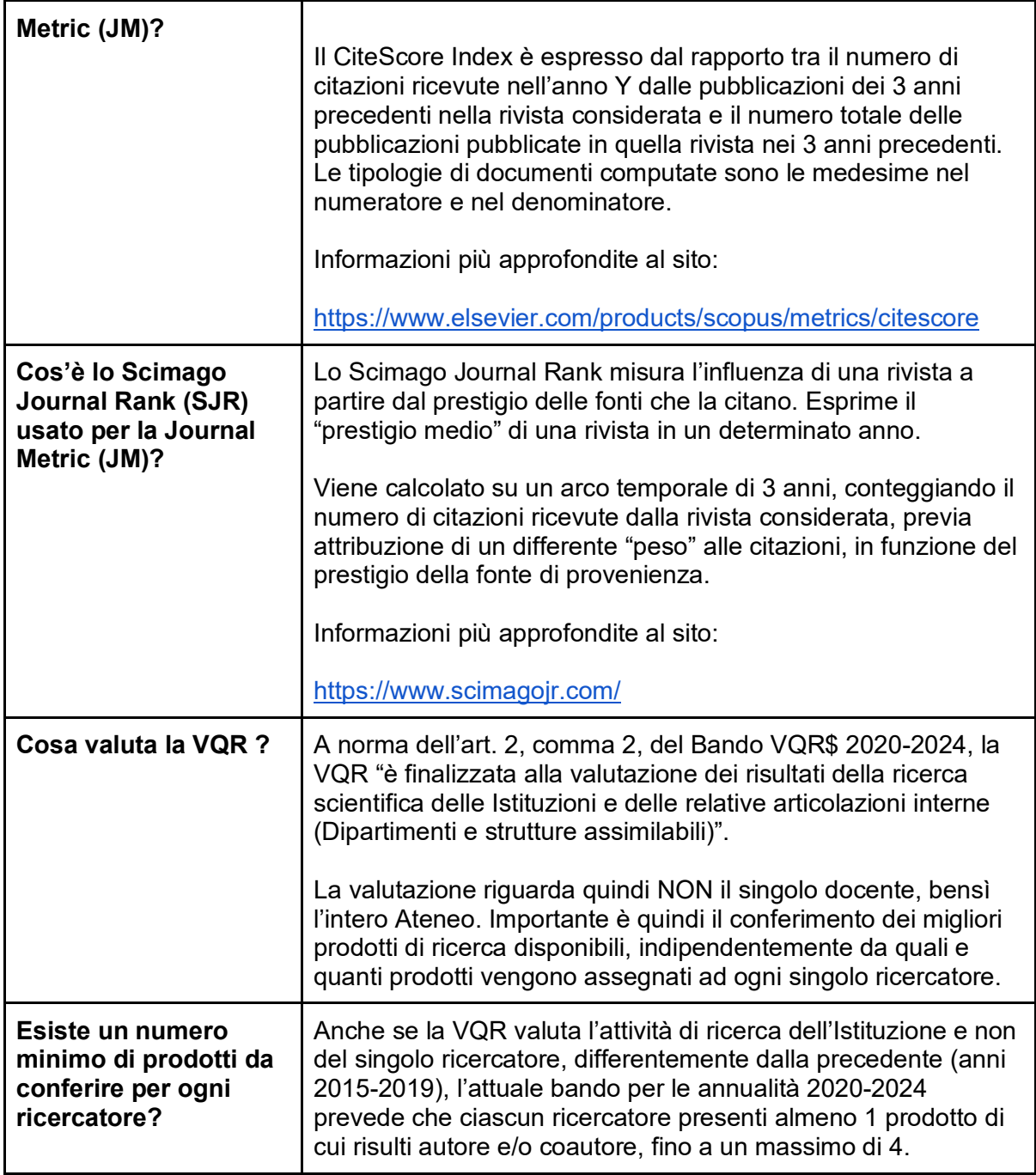